## **657'YE TABİ KADROLU ÇAIŞAN PERSONELİN ÇIKIŞ İŞLEMLERİ**

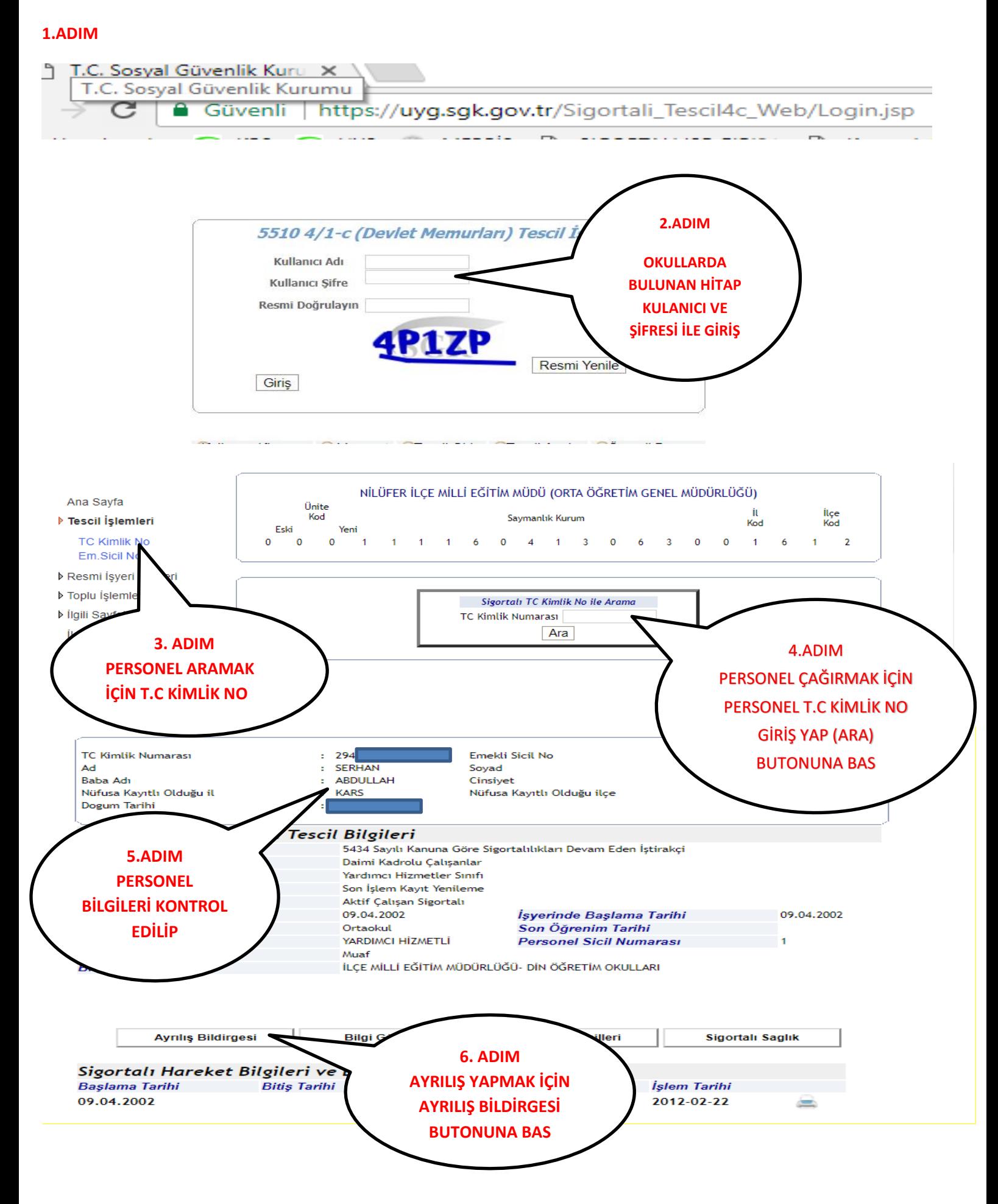

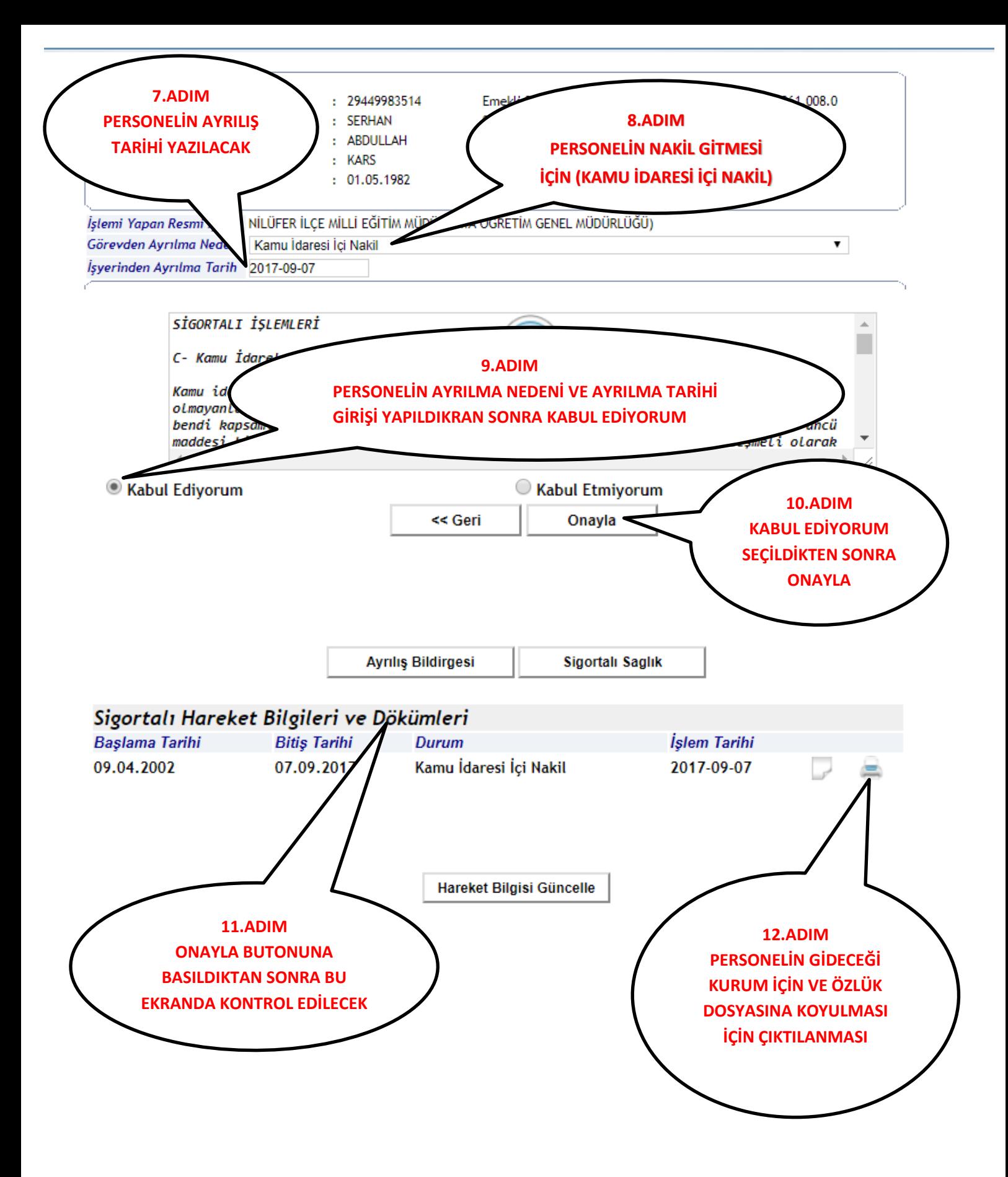